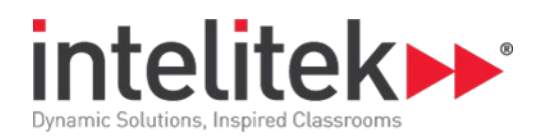

# **Robotics and Material Handling 2 with SCORBOT-ER 4u**

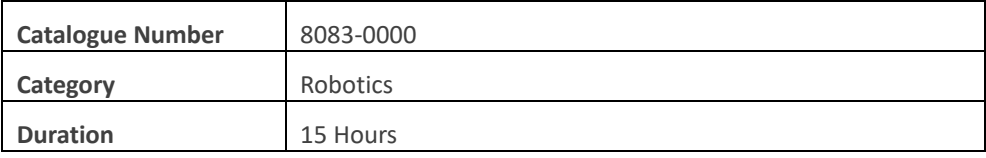

## **Activity 1: Robotics**

Applications of Industrial Robots

Simulation Software

Programming Language: RoboCell Robotic Software

RoboCell Window Components

RoboCell Working Modes

3D Image Window

Task: Selecting Working Modes

Task: Adjusting the View of the Robot Workcell

## **Activity 2: Basic Robotic Programming Tools**

RoboCell Program Structure Object Inspection Task Task: Recording Positions Task: Programming an Object Inspection Task Task: Adding Remarks Variables Task: Adding Variables to a Program Debugging Commands Task: Adding Debugging Tools and Delays to a Program Making Commands Non-Executable Task: Making Ring Bell Commands Non-Executable

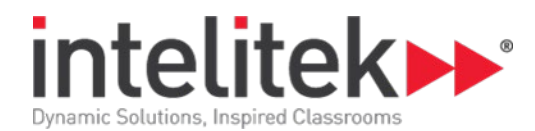

## **Activity 3: Manipulating Blocks Project**

Project Definition: Manipulating Blocks Task: Recording Positions to Manipulate Two Blocks Task: Programming the Block Manipulation Project Task: Running and Evaluating the Program Task: Modifying the Stacking Order

## **Activity 4: Programming the Robot to Execute Circular Movements**

Controlling the Robot Trajectory

Using the Go Linear to Position and Go Circular to Position

Task: Recording Positions to Write the Letter B

Task: Programming the Robot to Write B

Task: Running the Program

Task: Writing the Number 3

#### **Activity 5: Drawing a House**

Drawing a House - Overview

Task: Recording Positions for Drawing a House

Task: Programming the Robot to Draw a House

Task: Running and Evaluating the Program

Challenge

Task: Programming and Running the Challenge

#### **Activity 6: Roll and Pitch**

Degrees of Freedom Task: Running RoboCell and Loading the Project Adjusting the Roll Task: Modifying Positions #13 and #23 Task: Modifying Position #2 by Manipulating the Roll Task: Running the Program

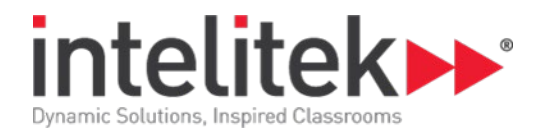

## **Activity 7: Block Alignment Project**

Aligning a Block

Task: Recording Positions for the Block Alignment Project

Task: Programming

Task: Running and Evaluating the Program

Task: Programming a Continuous Cycle

#### **Activity 8: Feeders and Templates**

Feeder

Template

Using a Feeder and Template in a Production Process

Task: Running RoboCell

Task: Recording Positions with Feeders and Templates

Turning Outputs On and Off in Robocell

Task: Programming and Running the Program

Task: Using a Template to Move Parts in a Workcell

#### **Activity 9: Peripheral Devices**

What is a Robot Work Envelope Task: Determining a Robot's Work Envelope Rotary Table Using a Rotary Table to Stack Cylinders Task: Recording Positions with Peripheral Devices Task: Recording Positions for Peripheral Devices Task: Programming and Running a Stacking Operation Task: Making a Program More Efficient

## **Activity 10: Linear Slidebase Project**

Linear Slidebase Project Recording Positions for the Robot and Peripheral Devices Task: Moving a Robot Along a Slidebase Task: Recording Positions for the Robot and Peripheral Devices Task: Programming Task: Running and Evaluating the Program Task: Optimizing a Program

**Robotics and Material Handling 2 with SCORBOT-ER4u |Course Outline**

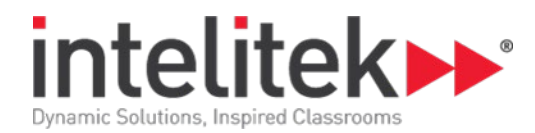

## **Activity 11: Programming Using Encoder Values**

Using Encoder Values Using Encoder Values to Record Positions Task: Recording Positions using Encoder Values Task: Programming with Encoder Values Task: Running and Evaluating the Program Task: Independent Programming

## **Activity 12: Conditional Branching**

Review of Inputs and Outputs Conditional Branching Task: Recording Positions for a Sorting Program Task: Programming a Sorting Task Task: Running and Evaluating the Sorting Program

## **Activity 13: Programming with Conditional Branching**

Review of Conditional Branching Storing Equipment Using the If Input Command Sampling Inputs On Input Interrupt # On Jump Command Task: Running RoboCell and Recording Positions Task: Programming Task: Running and Evaluating the Program

## **Activity 14: Analog Inputs and Outputs**

Analog and Digital Signals Task Definition Task: Running RoboCell and Recording Positions Programming Tools Task: Programming Task: Running and Evaluating the Program Task: Modifying the Program

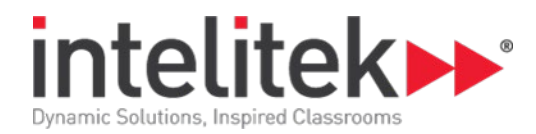

# **Activity 15: Programming a Sorting System Project**

Sorting Blocks from a Conveyor

Gripper Sensor

Task: Recording Positions for Sorting

Task: Programming the Variables

Task: Writing the Program

Task: Running the Program